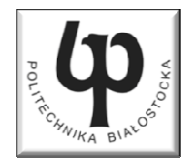

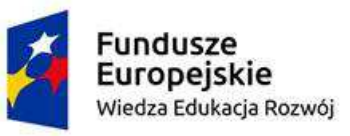

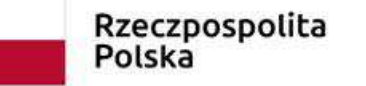

Unia Europeiska Europejski Fundusz Społeczny

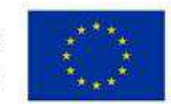

#### Wydział ElektrycznyKatedra Elektrotechniki Teoretycznej i Metrologii

#### Materiały do wykładu z przedmiotu:**InformatykaKod: EDS1A1 007**

### **WYKŁAD NR 5**

#### **Opracował: dr inż. Jarosław Forenc**

#### **Białystok 2018**

Materiały zostały opracowane w ramach projektu "PB2020 - Zintegrowany Program Rozwoju Politechniki Białostockiej" realizowanego w ramach Działania 3.5 Programu Operacyjnego Wiedza, Edukacja, Rozwój 2014-2020 współfinansowanego ze środków Europejskiego Funduszu Społecznego.

# Plan wykładu nr 5

- **COL** Przekazywanie argumentów do funkcji przez wartość i wskaźnik
- **The Contract of the Contract of the Contract of the Contract of the Contract of the Contract of the Contract o** Operacje wejścia-wyjścia w języku C, strumienie
- $\mathcal{L}_{\mathcal{A}}$  Operacje na plikach
	- $\Box$ otwarcie pliku
	- $\Box$ zamknięcie pliku
- $\mathcal{L}_{\text{max}}$  Typy operacji wejścia-wyjścia
	- $\Box$ znakowe
	- $\Box$ łańcuchowe
	- $\Box$ sformatowane
	- $\Box$ rekordowe (blokowe)

### Przekazywanie argumentów do funkcji

```
#include <stdio.h>
void fun(int *wsk, int wart)
{*wsk = 20;
   wart = 20;}int main(void)
{int wsk = 10, wart = 10;
   printf("wsk: %d, wart: %d\n",wsk,wart);fun(&wsk,wart);
printf("wsk: %d, wart: %d\n",wsk,wart);return 0;}
```

```
wsk: 10, wart: 10
wsk: 20, wart: 10
```
# Parametry funkcji - wektory

- × Wektory przekazywane są do funkcji przez wskaźnik
- **Ta**  Nie jest tworzona kopia tablicy, a wszystkie operacje na jej elementach odnoszą się do tablicy z funkcji wywołującej
- $\mathcal{L}_{\rm{max}}$  W nagłówku funkcji podaje się typ elementów tablicy, jej nazwę oraz nawiasy kwadratowe z liczbą elementów tablicy lub same nawiasy kwadratowe

```
void fun(int tab[5])
{...}
```

```
void fun(int tab[])
{...}
```
× W wywołaniu funkcji podaje się tylko jej nazwę (bez nawiasów kwadratowych)

```
fun(tab);
```
### Parametry funkcji - wektory (przykład)

```
#include <stdio.h>
void drukuj(int tab[])
{for (int i=0; i<5; i++) 
printf("%3d",tab[i]);printf("\n");}void zeruj(int tab[5])
{for (int i=0; i<5; i++) tab[i] = 0;}
```

```
float srednia(int tab[])
{float sr = 0;
   int suma = 0;
    for (int i=0; i<5; i++)
suma = suma + tab[i];
   sr = (float)suma / 5;
   return sr;}
```
### Parametry funkcji - wektory (przykład)

```
int main(void)
{int tab[5] = {1,2,3,4,5};
    float sred;
   drukuj(tab);1 2 3 4 5
srednia elementow: 3
                                    srednia elementow: 3
                                        0 0 0 0 0
   sred = srednia(tab);
   printf("Srednia elementow: %g\n", sred);
printf("Srednia elementow: %g\n", srednia(tab));
   zeruj(tab);
drukuj(tab);return 0;}
```
# Parametry funkcji - macierze

- **The Second** Macierze przekazywane są do funkcji przez wskaźnik
- $\mathcal{L}_{\mathcal{A}}$  W nagłówku funkcji podaje się typ elementów tablicy, jej nazwę oraz w nawiasach kwadratowych liczbę wierszy i kolumn lub tylko liczbę kolumn

```
void fun(int tab[2][3])
{...}
```

```
 fun(int tab[2][3]) void fun(int tab[][3])
 {...}
```
× W wywołaniu funkcji podaje się tylko jej nazwę (bez nawiasów kwadratowych)

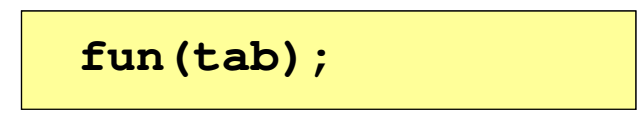

### Parametry funkcji - macierze (przykład)

```
#include <stdio.h>
void zero(int tab[][3])
{for (int i=0; i<2; i++)
      for (int j=0; j<3; j++)
          tab[i][j] = 0;}void drukuj(int tab[2][3])
{for (int i=0; i<2; i++)
   {for (int j=0; j<3; j++)
         printf("%3d",tab[i][j]);printf("\n");}
```
**}**

```
int main(void)
{int tab[2][3] =
       {1,2,3,4,5,6};drukuj(tab);zero(tab);
printf("\n");drukuj(tab);return 0;
}
```
### Parametry funkcji - macierze (przykład)

```
#include <stdio.h>
void zero(int tab[][3])
{for (int i=0; i<2; i++)
     for (int j=0; j<3; j++)
                                     int main | 1
                                     {int t
                                            {1,2,3,4,5,6};0 0 0
                                        druku
                                                 1 2 3
4 5 6 0 0 0
        tab[i][j] = 0;}void drukuj(int tab[2][3])
{for (int i=0; i<2; i++)
  {for (int j=0; j<3; j++)
        printf("%3d",tab[i][j]);printf("\n");}}zero(

printf("\n");drukuj(tab);return 0;
                                     }
```
### Parametry funkcji - struktury

 $\blacksquare$  Struktury przekazywane są do funkcji przez wartość (nawet jeśli daną składową jest tablica)

```
#include <stdio.h>
#include <math.h>
struct pkt
{float x, y;
};float odl(struct pkt pkt1, struct pkt pkt2)
{return sqrt(pow(pkt2.x-pkt1.x,2)+pow(pkt2.y-pkt1.y,2));}
```
### Parametry funkcji - struktury (przykład)

```
int main(void)
{struct pkt p1 = {2,3};
    struct pkt p2 = {-2,1};
    float wynik;
                                    Punkt nr 1: (2,3)
Punkt nr 2: (-2,1)
Odleglosc = 4.47214wynik = odl(p1,p2);printf("Punkt nr 1: (%g,%g)\n",p1.x,p1.y);
printf("Punkt nr 2: (%g,%g)\n",p2.x,p2.y);printf("Odleglosc = %g\n",wynik);
   return 0;}
```
# Operacje wejścia-wyjścia w języku C

- × Operacje wejścia-wyjścia nie są elementami języka C
- $\mathcal{L}_{\text{max}}$  Zostały zrealizowane jako funkcje zewnętrzne, znajdujące się w bibliotekach dostarczanych wraz z kompilatorem
- $\mathbf{r}$  Standardowe wejście-wyjście (strumieniowe)
	- $\Box$ plik nagłówkowy stdio.h
	- $\Box$ duża liczba funkcji, proste w użyciu
	- $\Box$ ukrywa przed programistą szczegóły wykonywanych operacji
- $\mathcal{L}_{\text{max}}$  Systemowe wejście-wyjście (deskryptorowe, niskopoziomowe)
	- $\Box$ plik nagłówkowy io.h
	- $\Box$ mniejsza liczba funkcji
	- $\Box$ programista sam obsługuje szczegóły wykonywanych operacji
	- $\Box$ funkcje bardziej zbliżone do systemu operacyjnego - działają szybciej

### **Strumienie**

- × Standardowe operacje wejścia-wyjścia opierają się na strumieniach (ang. stream)
- $\mathcal{L}_{\mathcal{A}}$  Strumień jest pojęciem abstrakcyjnym - jego nazwa bierze się z analogii między przepływem danych, a np. wody
- $\mathcal{L}^{\text{max}}$ ■ W strumieniu dane płyną od źródła do odbiorcy - użytkownik określa źródło i odbiorcę, typ danych oraz sposób ich przesyłania
- **Contract**  Strumień może być skojarzony ze zbiorem danych znajdujących się na dysku (plik) lub zbiorem danych pochodzących z urządzenia znakowego (klawiatura)
- $\mathcal{L}_{\rm{max}}$  Niezależnie od fizycznego medium, z którym strumień jest skojarzony, wszystkie strumienie mają podobne właściwości
- **Contract**  Strumienie reprezentowane są przez zmienne będące wskaźnikami na struktury typu FILE (definicja w pliku stdio.h)

### **Strumienie**

- $\mathcal{L}^{\text{max}}$  W każdym programie automatycznie tworzone są i otwierane trzy standardowe strumienie wejścia-wyjścia:
	- $\Box$ stdin - standardowe wejście, skojarzone z klawiaturą
	- stdout - standardowe wyjście , skojarzone z ekranem monitora
	- $\Box$  stderr standardowe wyjście dla komunikatów o błędach, skojarzone z ekranem monitora

```
_CRTIMP FILE * __cdecl __iob_func(void);
#define stdin (&__iob_func()[0])
#define stdout (&__iob_func()[1])
#define stderr (&__iob_func()[2])
```
- $\mathbf{r}$ Funkcja printf() niejawnie używa strumienia stdout
- a a shekara Funkcja scanf() niejawnie używa strumienia stdin

# Współpraca programu z "otoczeniem"

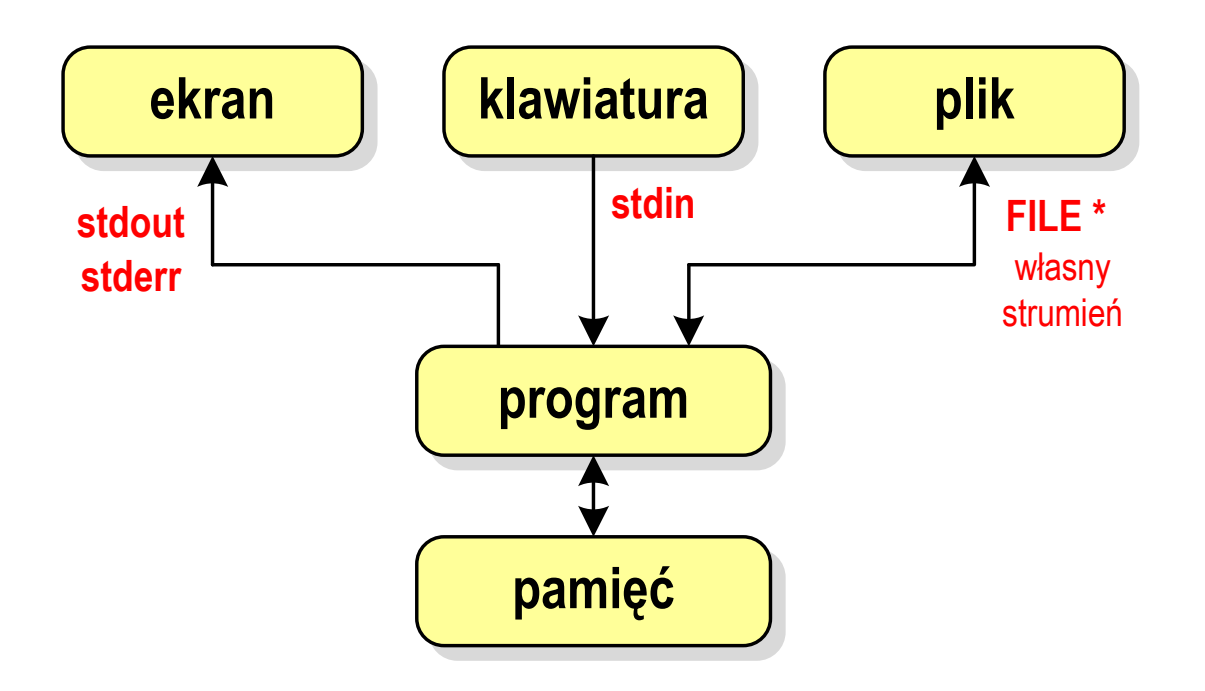

- $\mathcal{L}_{\mathcal{A}}$  Standardowe funkcje wejścia-wyjścia mogą:
	- $\Box$ domyślnie korzystać z określonego strumienia (stdin, stdout, stderr)
	- $\Box$ wymagać podania strumienia (własnego, stdin, stdout, stderr)

# Typy standardowych operacji wejścia-wyjścia

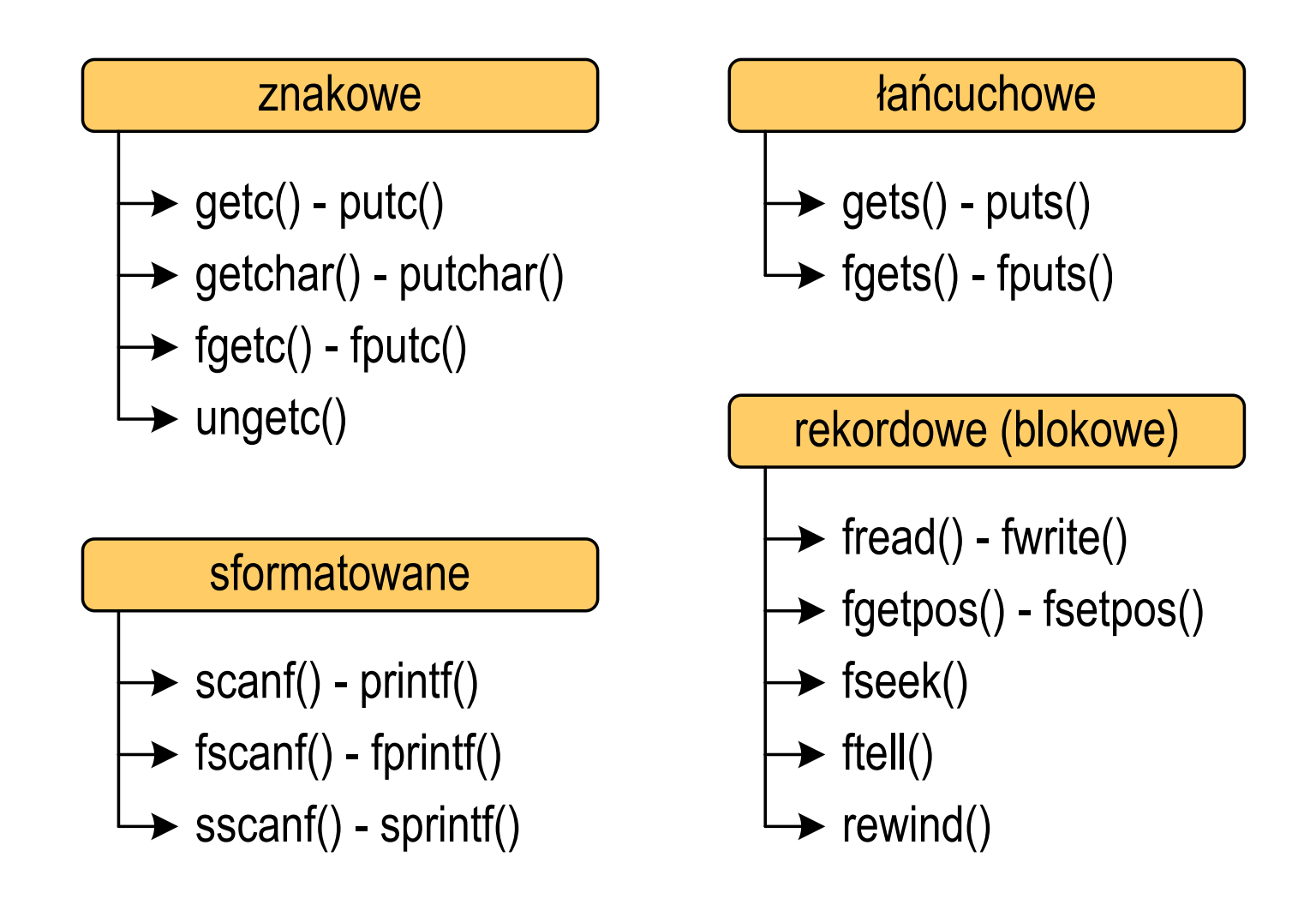

# Typy standardowych operacji wejścia-wyjścia

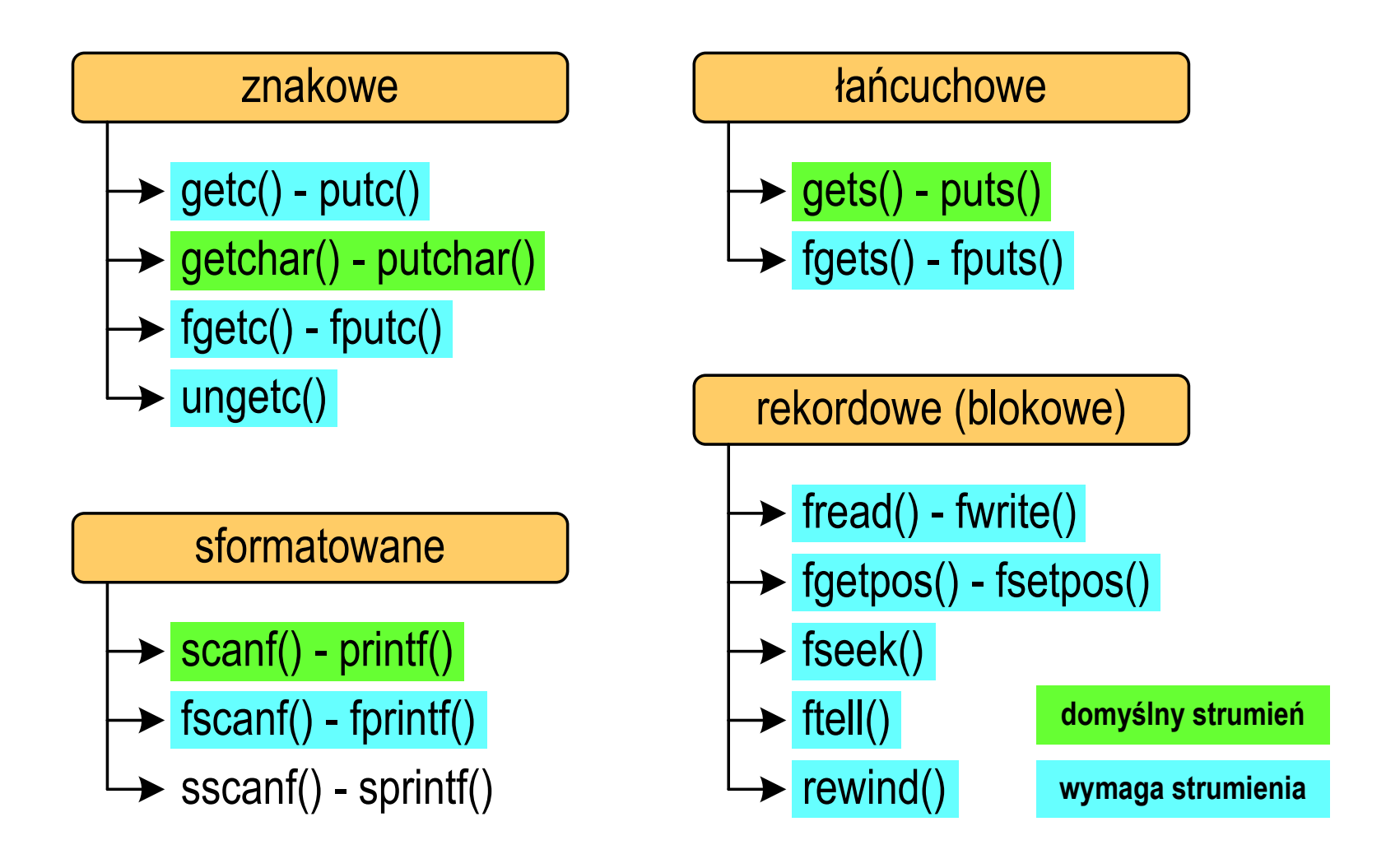

# Operacje na plikach

- **COL**  Strumień wiąże się z plikiem za pomocą otwarcia, zaś połączenie to jest przerywane przez zamknięcie strumienia
- **The Contract of the Contract of the Contract of the Contract of the Contract of the Contract of the Contract o**  Operacje związane z przetwarzaniem pliku zazwyczaj składają się z trzech części

1. Otwarcie pliku (strumienia):

- funkcje: fopen()

2. Operacje na pliku (strumieniu), np. czytanie, pisanie:

 funkcje dla plików tekstowych: fprintf(), fscanf(), fgetc(), fputc(), fgets(), fputs()…

funkcje dla plików binarnych: fread(), fwrite(), …

3. Zamknięcie pliku (strumienia):

- funkcja: fclose()

#### FOPEN

stdio.html in the control of the control of the control of the control of the control of the control of the co<br>https://www.information.html in the control of the control of the control of the control of the control of the

**FILE\* fopen(const char \*fname, const char \*mode);**

- $\mathcal{L}^{\text{max}}$  Otwiera plik o nazwie fname, nazwa może zawierać całą ścieżkę dostępu do pliku
- $\mathcal{L}_{\mathcal{A}}$  mode określa tryb otwarcia pliku:
	- $\Box$   $\Box$   $\Box$ - odczyt
	- "w" zapis jeśli pliku nie ma to zostanie on utworzony, jeśli plik istnieje, to jego poprzednia zawartość zostanie usunięta
	- $\Box$  "a" - zapis (dopisywanie) - dopisywanie danych na końcu istniejącego pliku, jeśli pliku nie ma to zostanie utworzony

#### FOPEN

stdio.html in the control of the control of the control of the control of the control of the control of the co<br>https://www.information.html in the control of the control of the control of the control of the control of the

**FILE\* fopen(const char \*fname, const char \*mode);**

- m. Otwiera plik o nazwie fname, nazwa może zawierać całą ścieżkę dostępu do pliku
- $\mathcal{L}_{\mathcal{A}}$  mode określa tryb otwarcia pliku:
	- "r+" uaktualnienie (zapis i odczyt)
	- "w+" uaktualnienie (zapis i odczyt) jeśli pliku nie ma to zostanie on utworzony, jeśli plik istnieje, to jego poprzednia zawartość zostanie usunięta
	- "a+" uaktualnienie (zapis i odczyt) dopisywanie danych na końcu istniejącego pliku, jeśli pliku nie ma to zostanie utworzony, odczyt może dotyczyć całego pliku, zaś zapis może polegać tylko na dodawaniu nowych danych

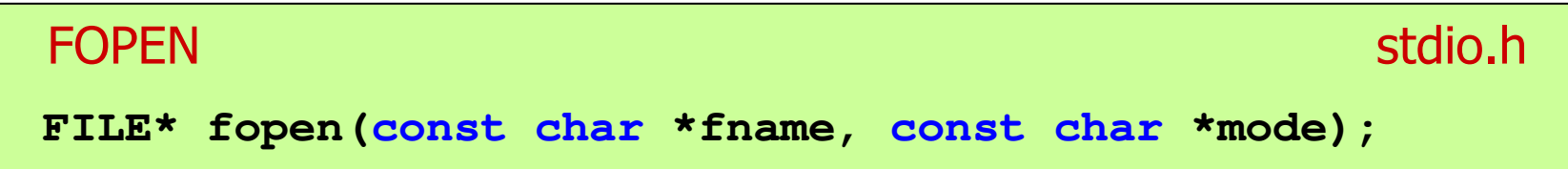

- m. Zwraca wskaźnik na strukturę FILE skojarzoną z otwartym plikiem
- Gdy otwarcie pliku nie powiodło się to zwraca NULLm.
- m. Zawsze należy sprawdzać, czy otwarcie pliku powiodło się
- $\mathcal{L}^{\text{max}}$ Po otwarciu pliku odwołujemy się do niego przez wskaźnik pliku
- $\mathbf{r}$  Domyślnie plik jest otwierany w trybie tekstowym, natomiast dodanie litery "b" w trybie otwarcie oznacza tryb binarny

**Contract** Otwarcie pliku w trybie tekstowym, tylko odczyt

```
FILE *fp;fp = fopen("dane.txt","r");
```
 $\mathbf{r}$ Otwarcie pliku w trybie binarnym, tylko zapis

```
fp = fopen("c:\\baza\\data.bin","wb");
```
**The Contract of the Contract of the Contract of the Contract of the Contract of the Contract of the Contract of the Contract of the Contract of the Contract of the Contract of the Contract of the Contract of the Contract** Otwarcie pliku w trybie tekstowym, tylko zapis

```
fp = fopen("wynik.txt","wt");
```
# Zamknięcie pliku - fclose()

#### **FCLOSE**

stdio.h

**int fclose(FILE \*fp);**

- m. Zamyka plik wskazywany przez fp
- Zwraca 0(zero) jeśli zamknięcie pliku było pomyślne $\mathbf{r}$
- $\mathcal{L}_{\mathcal{A}}$ W przypadku wystąpienia błędu zwraca EOF

**#define EOF (-1)**

- $\mathcal{L}_{\mathcal{A}}$  Po zamknięciu pliku, wskaźnik fp może być wykorzystany do otwarcia innego pliku
- $\mathcal{L}_{\mathcal{A}}$ W programie może być jednocześnie otwartych wiele plików

### Przykład: otwarcie i zamknięcie pliku

```
#include <stdio.h>
int main(void)
{FILE *fp;fp = fopen("plik.txt" plik.txt","w
");if (fp == NULL)
    {printf("Blad otwarcia pliku.\n");
        return (-1);}/* przetwarzanie pliku */fclose(fp);return 0;}
```
 $\mathcal{L}_{\text{max}}$ Przykład zawartości pliku tekstowego (Notatnik):

> Plik (ang. file) - uporządkowany zbiór danych o skończonej długości, posiadający szereg atrybutów i stanowiący dla użytkownika systemu operacyjnego całość. Nazwa pliku nie jest częścią tego pliku, lecz jest przechowywana w systemie plików.

**Contract** Przykład zawartości pliku binarnego (Notatnik):

> $MZ = L$   $\rightarrow$   $\rightarrow$   $\rightarrow$  $\check{\mathfrak{c}}$   $\mathfrak{g}$   $\mathfrak{g}$   $\check{\mathfrak{g}}$   $\check{\mathfrak{g}}$ Ø LÍ!This program cannot be run in DOS mode....\$ {900?Xf!?Xf!?Xf!!.õ!<X f::.1;,Xf:^?.:=Xf:?Xg:!Xf:?.â:7Xf:?.ñ:>Xf:?.÷:>Xf:Rich?Xf: a <mark>o</mark> kata kacamatan Ma ŕ.text .textbss .  $+$ . t.

- **The Second** Dane w pliku tekstowym zapisane są w postaci kodów ASCII
- **The Contract of the Contract of the Contract of the Contract of the Contract of the Contract of the Contract o n** Deklaracja i inicjalizacja zmiennej x typu int:

**int x = 123456;**

 $\mathcal{L}_{\text{max}}$ ■ W pamięci komputera zmienna x zajmuje 4 bajty:

> 00000001 00000000 11100010 01000000

**The Second Second** ■ Po zapisaniu wartości zmiennej x do pliku tekstowego znajdzie się w nim 6 bajtów zawierających kody ASCII kolejnych cyfr

0011000100110010 | 00110011 | 00110100 | 00110101 | 00110110 |  $_{(2)}$ 00110110

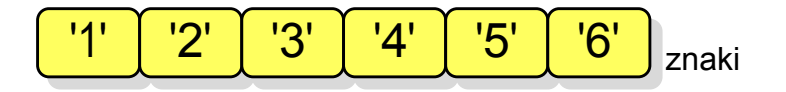

- **The Second** Dane w pliku tekstowym zapisane są w postaci kodów ASCII
- **The Contract of the Contract of the Contract of the Contract of the Contract of the Contract of the Contract o n** Deklaracja i inicjalizacja zmiennej x typu int:

**int x = 123456;**

 $\mathcal{L}_{\text{max}}$ ■ W pamięci komputera zmienna x zajmuje 4 bajty:

> 00000000 00000001 11100010 01000000

a a s ■ Po zapisaniu wartości zmiennej x do pliku binarnego znajdą się w nim 4 bajty o takiej samej zawartości jak w pamięci komputera

> 00000000 00000001 11100010 01000000

- $\mathbf{r}$ Elementami pliku tekstowego są wiersze o różnej długości
- $\mathcal{L}_{\mathcal{A}}$  W systemach DOS/Windows każdy wiersz pliku tekstowego zakończony jest parą znaków:
	- $\Box$ CR (carriage return) - powrót karetki, kod ASCII -  $13_{(10)} = 0D_{(16)} = \text{Tr}$
	- $\Box$  $\Box$  LF (line feed) - przesunięcie o wiersz, kod ASCII - 10 $_{(10)}$  = 0A $_{(16)}$  = "\n"
- $\mathcal{L}_{\mathcal{A}}$ Załóżmy, że plik tekstowy ma postać:

Pierwszy wiersz pliku Drugi wiersz pliku Trzeci wiersz pliku

 $\mathcal{L}_{\mathcal{A}}$ Rzeczywista zawartość pliku jest następująca:

50 69 65 72 77 73 7A 79|20 77 69 65 72 73 7A 20 | Pierwszy wiersz 70 6C 69 6B 75 0D 0A 44|72 75 67 69 20 77 69 65 | pliku∎Drugi wie 72 73 7A 20 70 6C 69 6B|75 0D 0A 54 72 7A 65 63 | rsz plikumitrzec 69 20 77 69 65 72 73 7A120 70 6C 69 6B 75 0D 0A1 i wiersz plikull

- **Contract**  W systemie Linux każdy wiersz pliku tekstowego zakończony jest tylko jednym znakiem:
	- $\Box$ LF (line feed) - przesunięcie o wiersz, kod ASCII -  $10_{(10)} = 0A_{(16)} = \text{'}\text{'}\text{n'}$
- $\mathcal{L}_{\mathcal{A}}$ Załóżmy, że plik tekstowy ma postać:

Pierwszy wiersz pliku Drugi wiersz pliku Trzeci wiersz pliku

ш Rzeczywista zawartość pliku jest następująca:

50 69 65 72 77 73 7A 79|20 77 69 65 72 73 7A 20 | Pierwszy wiersz 70 6C 69 6B 75 0A 44 72|75 67 69 20 77 69 65 72 | pliku∎Drugi wier 73 7A 20 70 6C 69 6B 75|0A 54 72 7A 65 63 69 20 | sz pliku∎Trzeci 77 69 65 72 73 7A 28 7816C 69 6B 75 8A wiersz pliku∎

 $\mathcal{L}_{\mathcal{A}}$ Pliki binarne nie mają ściśle określonej struktury

# Tryby otwarcia pliku: tekstowy i binarny

```
FILE *fp1, *fp2;
fp1 = fopen("dane.txt","r"); // lub "rt"fp2 = fopen("dane.dat","rb")
```
- $\mathcal{L}_{\mathcal{A}}$  Różnice pomiędzy trybem tekstowym i binarnym otwarcia pliku dotyczą innego traktowania znaków CR i LF
- $\mathcal{L}_{\mathcal{A}}$  W trybie tekstowym:
	- $\Box$  przy odczycie pliku para znaków CR, LF jest tłumaczona na znak nowej linii (LF)
	- $\Box$  przy zapisie pliku znak nowej linii (LF) jest zapisywany w postaci dwóch znaków (CR, LF)
- $\mathcal{L}_{\text{max}}$  W trybie binarnym:
	- $\Box$  przy odczycie i zapisie para znaków CR, LF jest traktowana zawsze jako dwa znaki

# Znakowe operacje wejścia-wyjścia

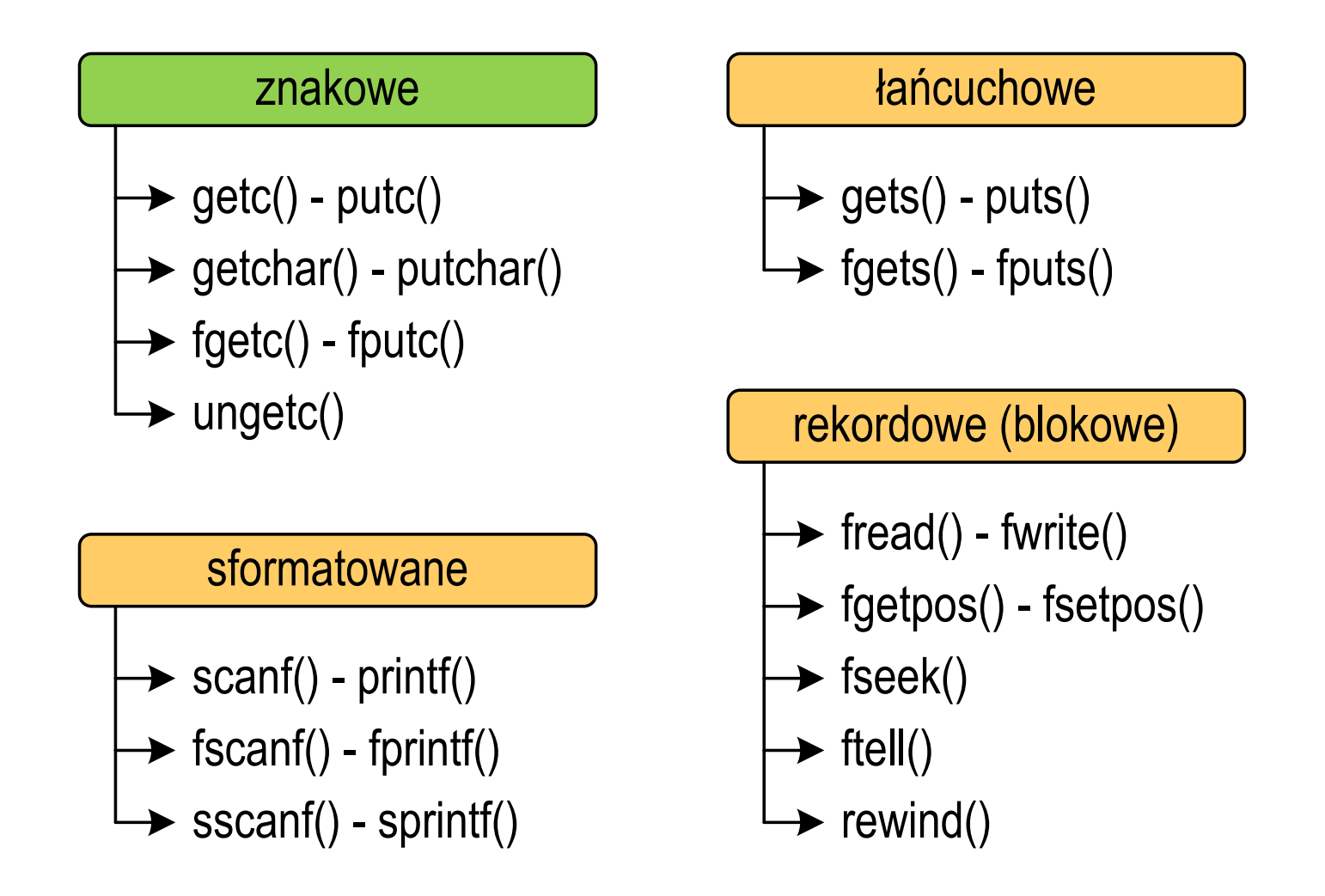

# Znakowe operacje wejścia-wyjścia

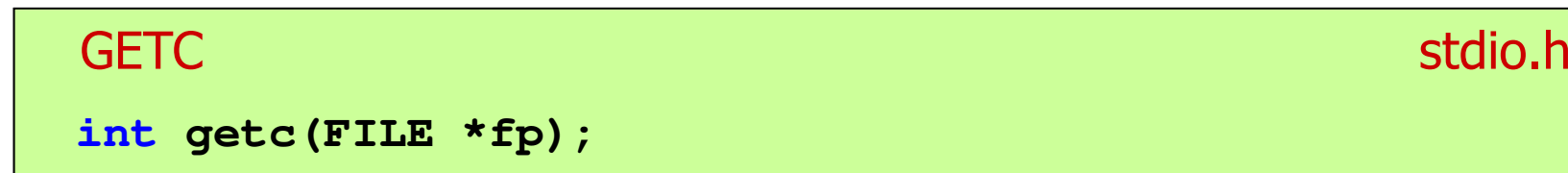

- m. Pobiera jeden znak z aktualnej pozycji otwartego strumienia fp i uaktualnia pozycję
- $\mathcal{L}_{\mathcal{A}}$  Zmienna fp powinna wskazywać strukturę FILE reprezentującą strumień skojarzony z otwartym plikiem lub jeden ze standardowo otwartych strumieni (np. stdin)
- $\mathcal{L}_{\mathcal{A}}$  Jeśli wykonanie zakończyło się poprawnie, to funkcja zwraca wartość całkowitą <mark>kodu</mark> wczytanego znaku (typ <mark>int</mark>)
- $\mathbf{r}$  Jeśli wystąpił błąd lub przeczytany został znacznik końca pliku, to funkcja zwraca wartość EOF

### Przykład: wyświetlenie pliku tekstowego

```
#include <stdio.h>
int main(void)
{FILE *fp;
 znak;
   intfp = fopen("test.txt","r");
   znak = getc(fp);
while(znak!=EOF){printf("%c",znak);znak = getc(fp);}fclose(fp);return 0;
}
```
# Schemat przetwarzania pliku

**Contract** Typowy schemat odczytywania danych z pliku

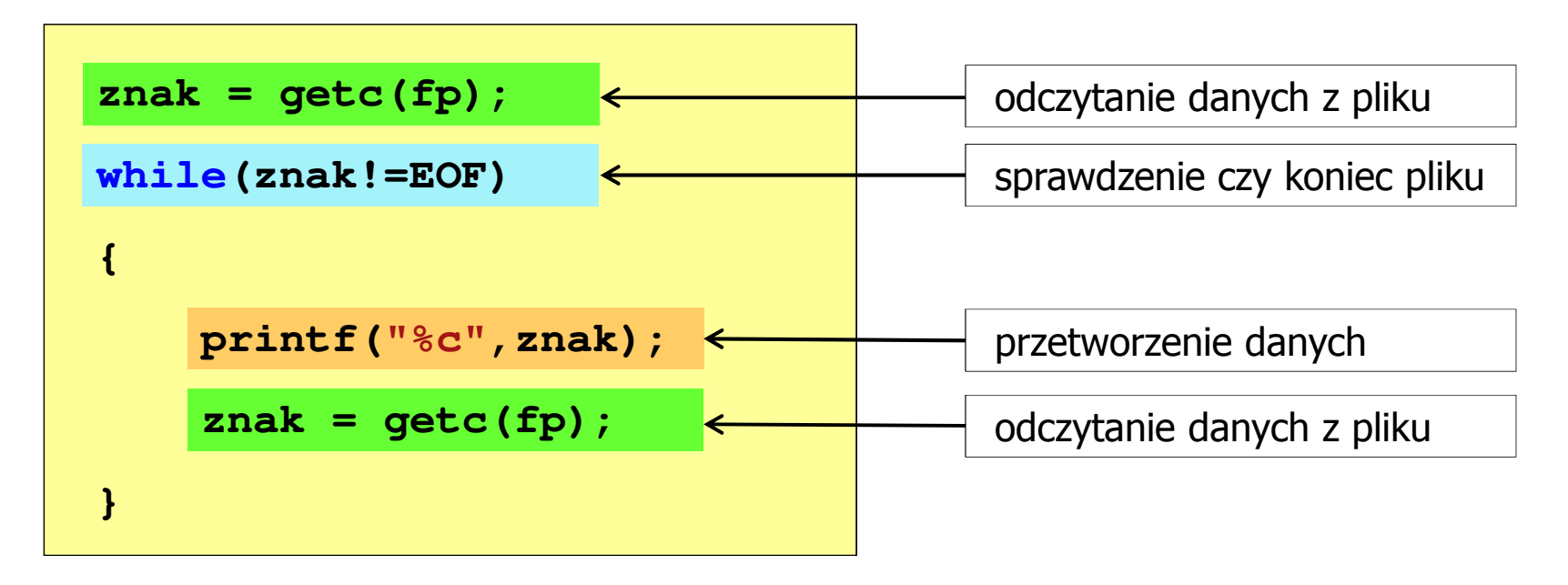

# Znakowe operacje wejścia-wyjścia

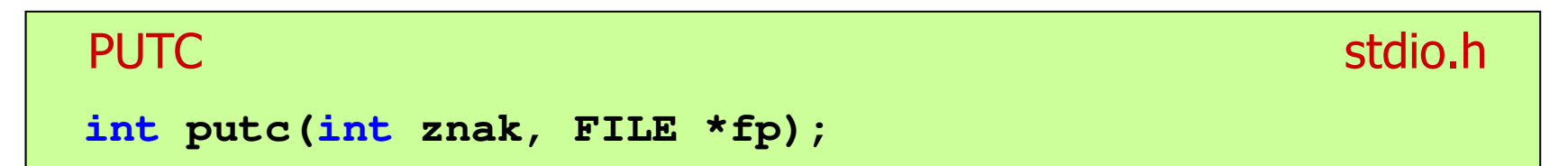

- m. Wpisuje znak do otwartego strumienia reprezentowanego przez argument fp
- $\mathcal{L}_{\mathcal{A}}$  Zmienna fp powinna wskazywać strukturę FILE reprezentującą strumień skojarzony z otwartym plikiem lub jeden ze standardowo otwartych strumieni (np. stdout)
- $\mathcal{L}_{\mathcal{A}}$  Jeśli wykonanie zakończyło się poprawnie, to funkcja zwraca wypisany znak
- $\mathcal{L}_{\mathcal{A}}$ Jeśli wystąpił błąd, to funkcja zwraca wartość EOF

### Przykład: zapisanie alfabetu do pliku tekstowego

```
#include <stdio.h>
int main(void)
{FILE *fp = fopen("alfabet.txt","w");
    for (int i='A'; i<='Z'; i++)
                             ABCDEFGHIJKLMNOPQRSTUVWXYZputc(i,fp);fclose(fp);return 0;
}
```
 $\mathcal{L}_{\rm{max}}$ Stosując strumień stdout można wyświetlić alfabet na ekranie

```
for (int i='A'; i<='Z'; i++)
   putc(i,stdout);
```
# Znakowe operacje wejścia-wyjścia

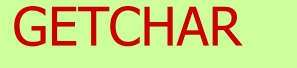

stdio.h

**int getchar(void);**

- **The Contract of Street** Pobiera znak ze strumienia stdin (klawiatura)
- Jeśli wykonanie zakończyło się poprawnie, to funkcja zwraca **The Co** przeczytany znak (typ int)
- $\mathcal{L}_{\mathcal{A}}$  Jeśli wystąpił błąd albo został przeczytany znacznik końca pliku, to funkcja zwraca wartość EOF

```
int znak;
znak = getchar();
printf("%c",znak);
```
# Znakowe operacje wejścia-wyjścia

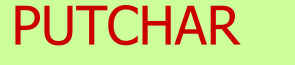

stdio.h

```
int putchar(int znak);
```
- $\mathcal{L}^{\text{max}}$ Wpisuje znak do strumienia stdout (standardowo ekran)
- Jeśli wykonanie zakończyło się poprawnie, to funkcja zwraca **The Co** wypisany znak
- $\mathcal{L}_{\mathcal{A}}$ Jeśli wystąpił błąd, to funkcja zwraca wartość EOF

```
for (int i='a'; i<='z'; i++)
   putchar(i);
```
**abcdefghijklmnopqrstuvwxyz**

#### Przykład: liczba znaków wczytanych z klawiatury

```
#include <stdio.h>
```

```
int main(void)
```
**{**

**}**

```
int znak, ile = 0;
```

```
while ((znak=getchar())!='\n')
```

```
ile++;
```

```
printf("Liczba znakow: %d\n",ile);
```

```
return 0;
```
**Ala ma laptopa Liczba znakow: <sup>14</sup>**

- **The Contract of the Contract of the Contract of the Contract of the Contract of the Contract of the Contract o** Wprowadzane znaki są buforowane do naciśnięcia klawisza Enter
- $\mathbf{r}$  Po naciśnięciu klawisza Enter zawartość bufora jest przesyłana do programu i analizowana w nim

# Znakowe operacje wejścia-wyjścia

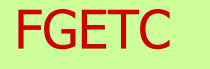

stdio.h

**int fgetc(FILE \*fp);**

- m. Pobiera jeden znak ze strumienia wskazywanego przez fp
- Jeśli wykonanie zakończyło się poprawnie, to funkcja zwraca **The Co** przeczytany znak po przekształceniu go na typ int
- $\mathcal{L}_{\mathcal{A}}$  Jeśli wystąpił błąd lub został przeczytany znacznik końca pliku, to funkcja zwraca wartość EOF

# Znakowe operacje wejścia-wyjścia

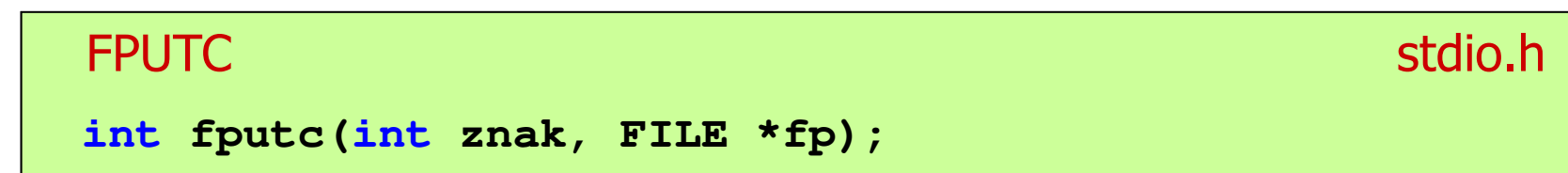

- $\mathcal{L}_{\text{max}}$  Wpisuje znak do otwartego strumienia reprezentowanego przez argument fp
- $\mathcal{L}_{\mathcal{A}}$  Jeśli wykonanie zakończyło się poprawnie, to funkcja zwraca wypisany znak (typ int)
- $\mathcal{L}_{\text{max}}$ Jeśli wystąpił błąd, to funkcja zwraca wartość EOF

#### Przykład: liczba wyrazów w pliku

```
#include <stdio.h>
int main(void)
{FILE *fp;
int znak, odstep
= 1, ile
= 0;
                                      Ala ma laptopa i psa.
                                      Liczba slow: 5
    fp = fopen("test.txt","r");
    while ((znak = fgetc(fp)) != EOF)
        if (znak == ' ' || znak == '\t' || znak == '\n')
            odstep = 1;
        elseif (odstep != 0) { odstep = 0; ile++; }
    fclose(fp);
printf("Liczba slow: %d\n",ile);return 0;}
```
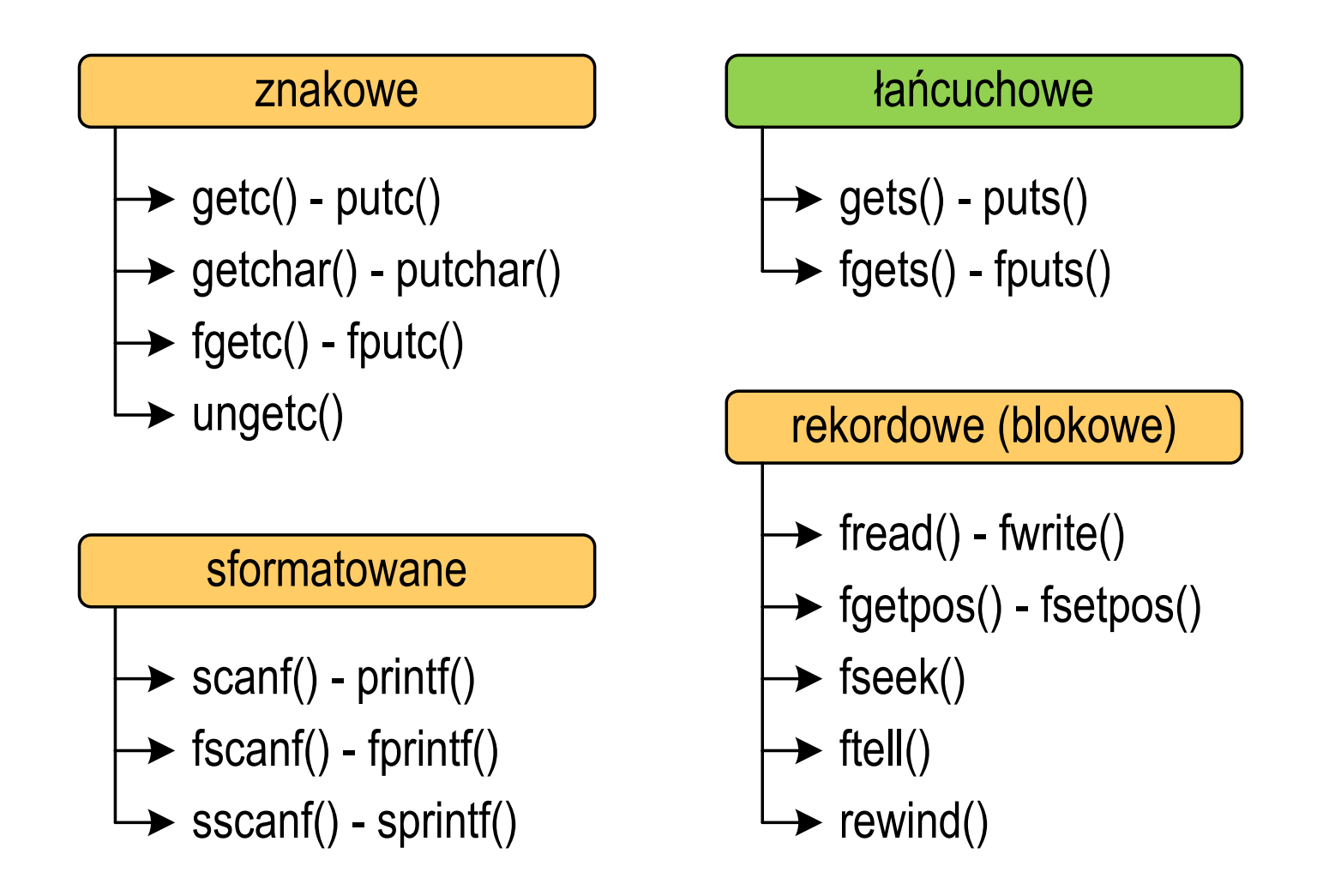

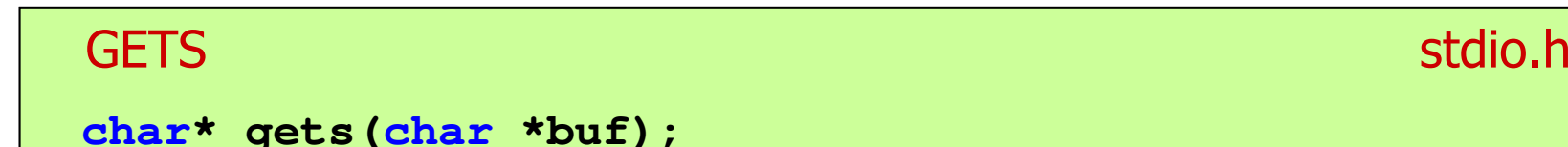

- $\mathcal{L}_{\mathcal{A}}$  Pobiera do bufora pamięci wskazywanego przez argument buf linię znaków ze strumienia <mark>stdin</mark> (standardowo klawiatura)
- $\mathcal{L}_{\text{max}}$  Wczytywanie jest kończone po napotkaniu znacznika nowej linii '\n', który zastępowany jest znakiem końca łańcucha '\0'
- $\mathcal{L}_{\mathcal{A}}$  Funkcja gets() umożliwia wczytanie łańcucha znaków zawierającego spacje i tabulatory
- $\mathbf{r}$  Jeśli wykonanie zakończyło się poprawnie, to funkcja zwraca wskazanie do łańcucha buf
- **Contract**  Jeśli wystąpił błąd lub podczas wczytywania został napotkany znacznik końca pliku, to funkcja zwraca wartość EOF

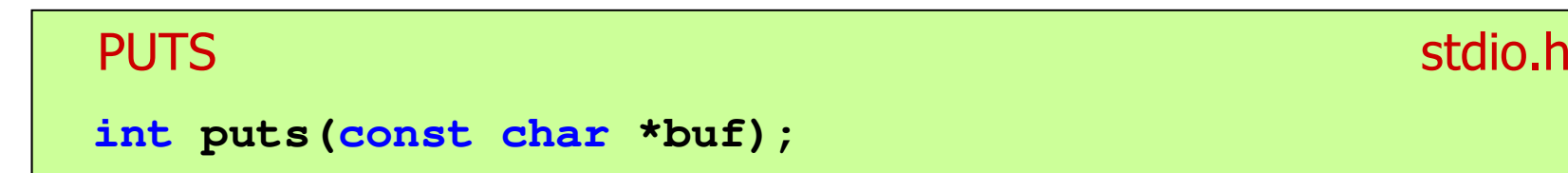

- $\mathcal{L}_{\text{max}}$  Wpisuje łańcuch buf do strumienia stdout (standardowo ekran), zastępując znak '\0' znakiem '\n'
- $\mathcal{L}_{\text{max}}$  Jeśli wykonanie zakończyło się poprawnie, to funkcja zwraca ostatni wypisany znak
- $\mathcal{L}_{\mathcal{A}}$ Jeśli wystąpił błąd, to funkcja zwraca wartość EOF

```
char tablica[80];
gets(tablica);
puts(tablica);
```
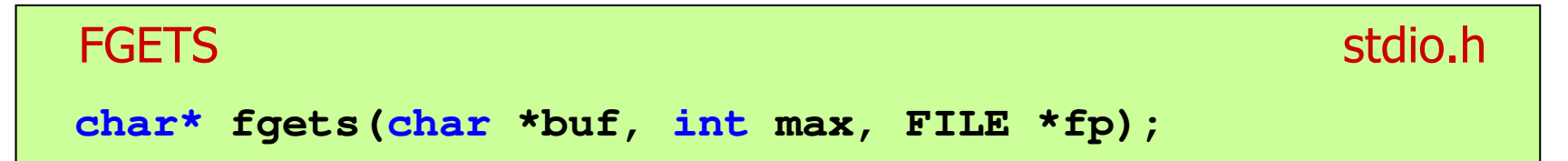

- m. Pobiera znaki z otwartego strumienia reprezentowanego przez fp i zapisuje je do bufora pamięci wskazanego przez buf
- $\mathcal{L}_{\text{max}}$  Pobieranie znaków jest przerywane po napotkaniu znacznika końca linii '\n' lub odczytaniu <mark>max-1</mark> znaków
- $\mathcal{L}_{\mathcal{A}}$ Po ostatnim przeczytanym znaku wstawia do bufora buf znak '\0'
- $\mathbf{r}$  Jeśli wykonanie zakończyło się poprawnie, to funkcja zwraca wskazanie do łańcucha buf
- $\mathcal{L}_{\mathcal{A}}$  Jeśli wystąpił błąd lub napotkano znacznik końca pliku, to funkcja zwraca wartość NULL

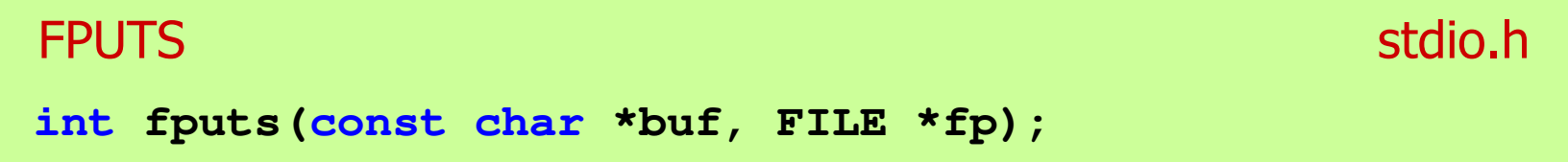

- $\mathcal{L}_{\mathcal{A}}$  Wpisuje łańcuch buf do strumienia fp, nie dołącza znaku końca wiersza '\n'
- $\mathcal{L}_{\text{max}}$  Jeśli wykonanie zakończyło się poprawnie, to funkcja zwraca ostatni wypisany znak
- $\mathcal{L}_{\mathcal{A}}$ Jeśli wystąpił błąd, to funkcja zwraca wartość EOF

#### Przykład: wyświetlenie pliku tekstowego

```
#include <stdio.h>
int main(void)
{FILE *fp;
char buf[15];
   fp = fopen("test.txt","r");
    while (fgets(buf,15,fp)!=NULL)
        fputs(buf,stdout);fclose(fp);return 0;}
```
### Przykład: wyświetlenie pliku tekstowego

 $\mathcal{L}_{\mathcal{A}}$ Zawartość pliku test.txt

```
Poprzednikiem jezyka CEE
byl jezyk B, RE
ktory<sub>CR</sub>IE
Ritchie rozwinal w jezyk C. RE
```
 $\mathcal{L}_{\mathcal{A}}$ Kolejne wywołania funkcji fgets(buf,15,fp);

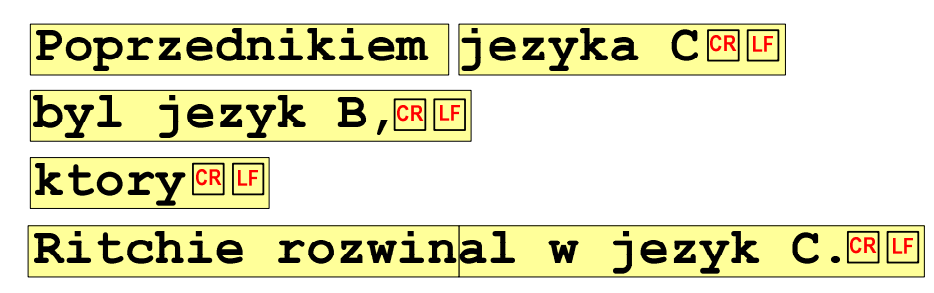

### Przykład: wyświetlenie pliku tekstowego

 $\mathcal{L}_{\text{max}}$ Kolejne wywołania funkcji fgets(buf,15,fp); i zawartość tablicy buf

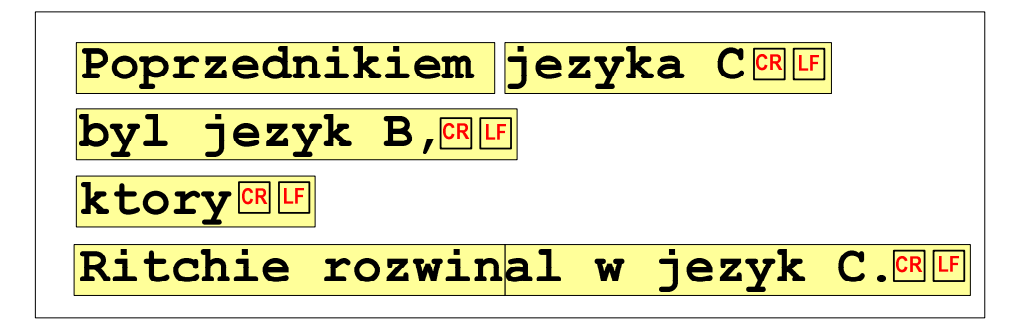

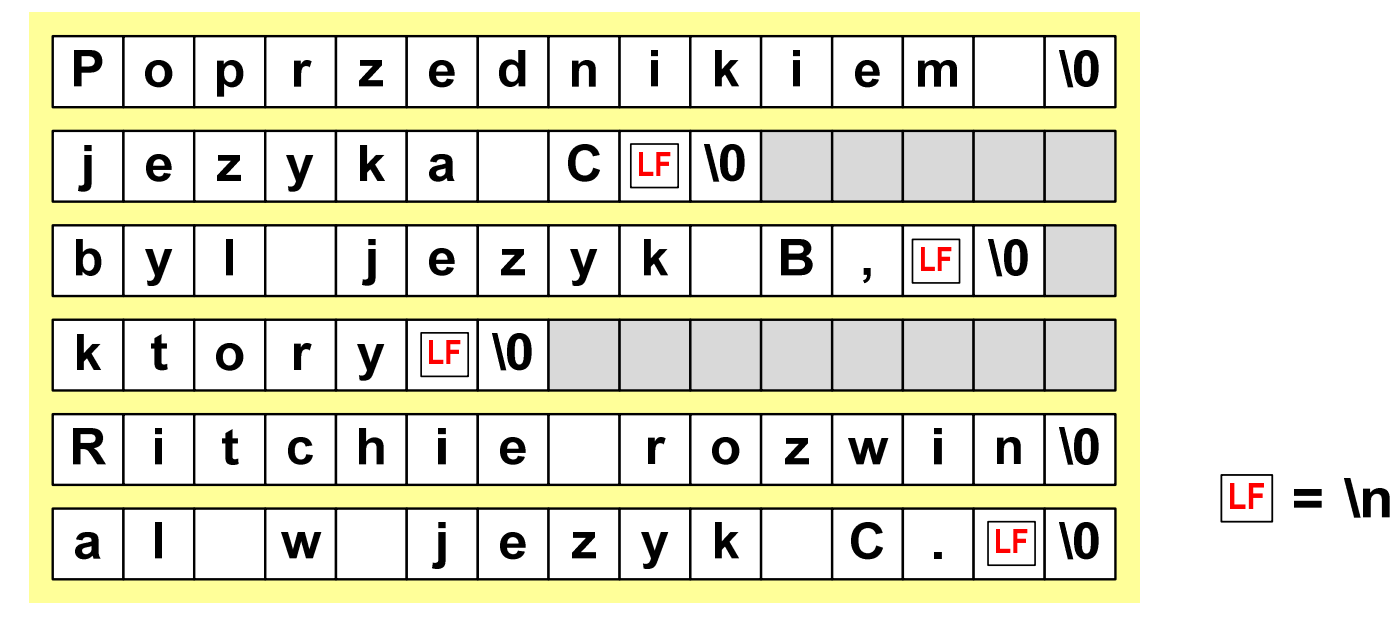

### Sformatowane operacje wejścia-wyjścia

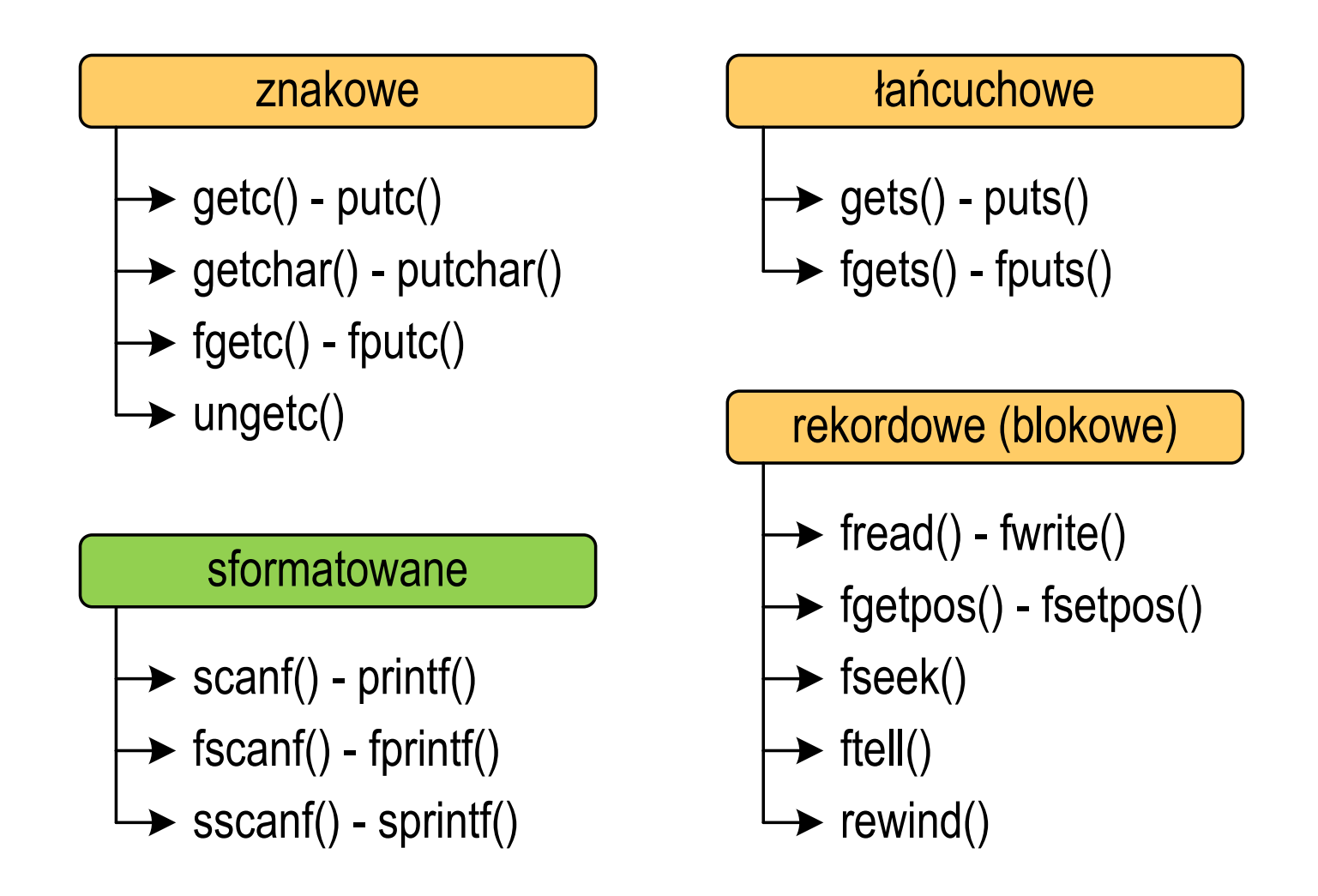

### Sformatowane operacje wejścia-wyjścia

**SCANF** 

stdio.h

```
int scanf(const char *format,...);
```
 $\mathbf{r}$ Czyta dane ze strumienia stdin (klawiatura)

```
FSCANF stdio.hint fscanf(FILE *fp, const char *format,...);
```
ш Czyta dane z otwartego strumienia (pliku) fp

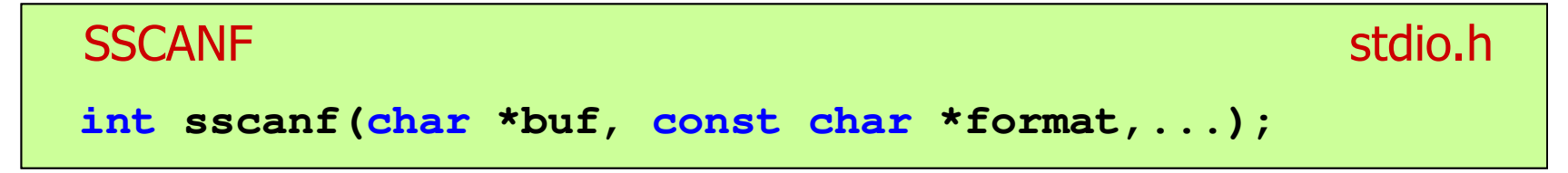

× Czyta dane z bufora pamięci wskazywanego przez buf

### Sformatowane operacje wejścia-wyjścia

PRINTF

stdio.h

```
int printf(const char *format,...);
```
 $\mathcal{L}_{\mathcal{A}}$ Wyprowadza dane do strumienia stdout (ekran)

```
FPRINTF stdio.hint fprintf(FILE *fp, const char *format,...);
```
**The Contract of the Contract of the Contract of the Contract of the Contract of the Contract of the Contract o** Wyprowadza dane do otwartego strumienia (pliku) fp

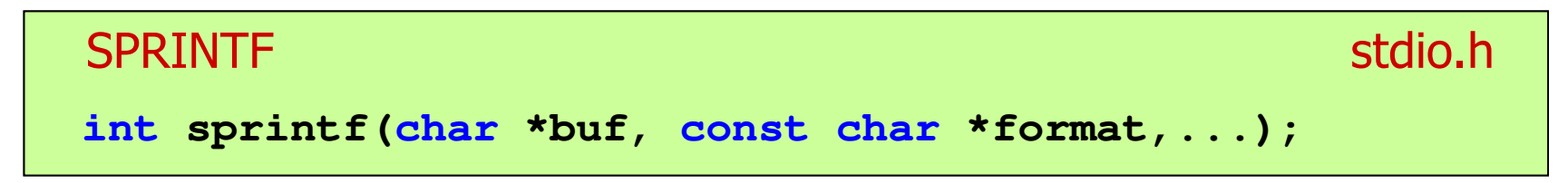

× Wyprowadza dane do bufora pamięci wskazywanego przez buf

#### Przykład: zapisanie liczb do pliku tekstowego

```
#include <stdio.h>
#include <stdlib.h>
#include <time.h>
int main(void)
{3.830073
70.848717
99.322487
19.812616
7.132175
49.134800
10.238960
18.668173FILE *fp; float x; int i;
   srand((unsigned int)time(NULL));
   fp = fopen("liczby.txt","w");
   for (i=0; i<10; i++){x = (float)rand()/RAND_MAX*100;fprintf(fp,"%f\n",x);}
fclose(fp);return 0;}
8.914456
69.258705
```
#### Przykład: zapisanie danych do pliku tekstowego

```
#include <stdio.h>
int main(void)
{FILE *fp;
int wiek = 21;
                                       Imie: Jan
                                       Nazwisko: Kowalski
                                       Wiek: 21 [lat]
                                       Wzrost: 1.78 [m]
    float wzrost = 1.78f;
    char imie[10] = "Jan", nazw[10] = "Kowalski";
   fp = fopen("dane.txt","w"); 
   fprintf(fp,"Imie: %s\n",imie);
fprintf(fp,"Nazwisko: %s\n",nazw);
fprintf(fp,"Wiek: %d [lat]\n",wiek);
fprintf(fp,"Wzrost: %.2f [m]\n",wzrost);fclose(fp);return 0;}
```
# Obsługa błędów wejścia-wyjścia

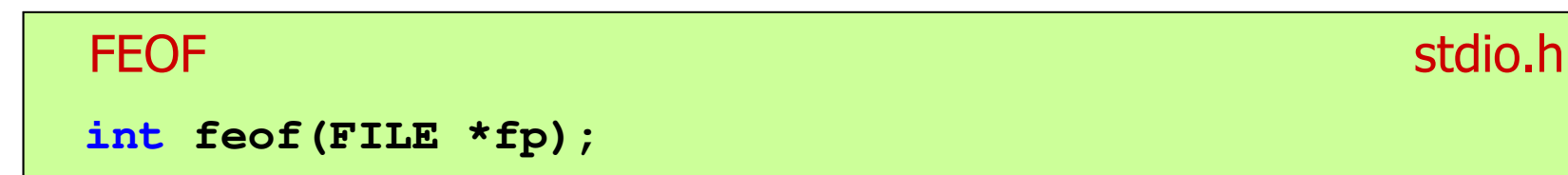

- $\mathcal{L}_{\mathcal{A}}$  Sprawdza, czy podczas ostatniej operacji wejścia dotyczącej strumienia fp został osiągnięty koniec pliku
- $\mathcal{L}_{\text{max}}$  Zwraca wartość różną od zera, jeśli podczas ostatniej operacji wejścia został wykryty koniec pliku, w przeciwnym razie zwraca wartość <mark>0</mark> (zero)

**3.830073**

 **70.848717 99.322487 19.812616 7.13217549.134800**

**18.668173**

 **8.91445669.258705**

#### Przykład: odczytanie liczb z pliku tekstowego

```
#include <stdio.h>
int main(void)
{FILE *fp; float x;
    fp = fopen("liczby.txt","r
");
 10.238960
   fscanf(fp,"%f",&x);while(!feof(fp)){printf("%f\n",x);
fscanf(fp,"%f",&x);}fclose(fp);return 0;}
```
### Przykład: odczytanie liczb z pliku tekstowego

- $\mathcal{L}_{\mathcal{A}}$  Sposób zapisu liczb w pliku wejściowym nie ma znaczenia dla prawidłowości ich odczytu
- $\mathcal{L}_{\mathcal{A}}$  Liczby powinny być oddzielone od siebie znakami spacji, tabulacji lub znakiem nowego wiersza

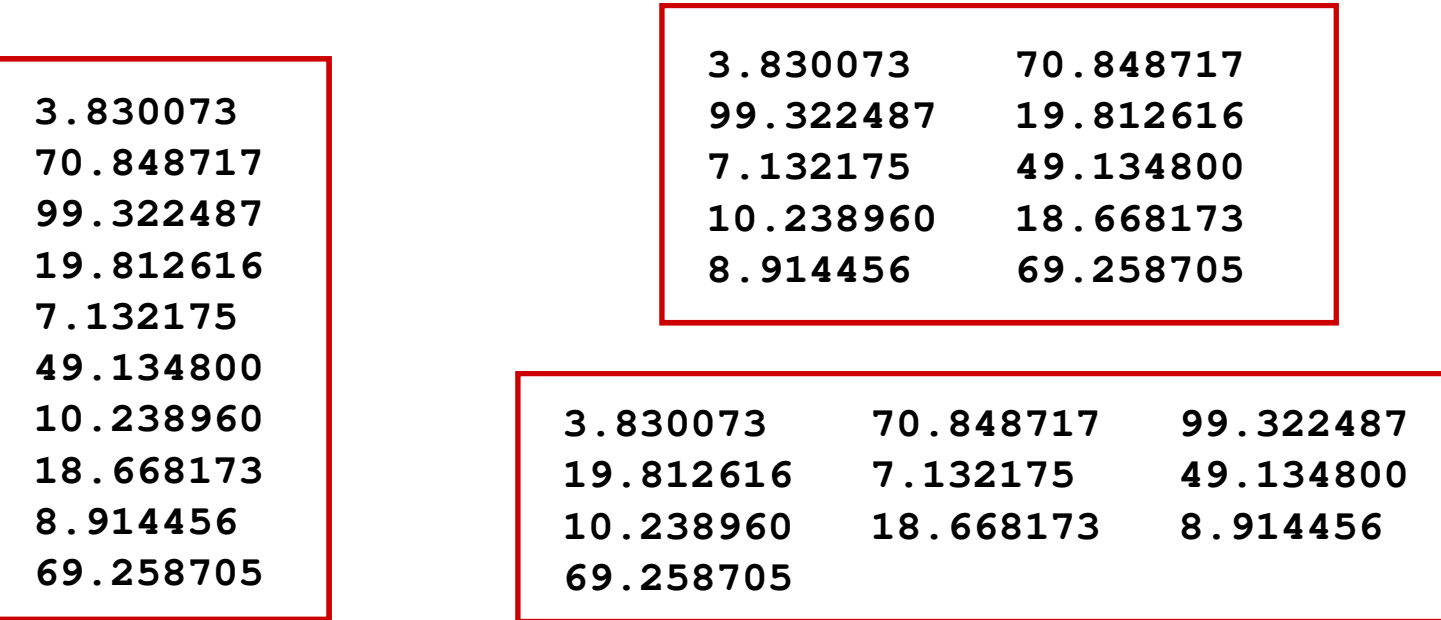

#### Przykład: odczytanie danych z pliku tekstowego

**The Co** Odczytanie danych różnych typów z pliku tekstowego

> **Nowak Grzegorz 15-12-2000 Kowalski Wojciech 03-05-1997 Jankowska Anna 23-05-1995 Mazur Krzysztof 14-01-1990 Krawczyk Monika <sup>03</sup> -11-1995 Piotrowska Maja 12-06-1998 Dudek Piotr 31-12-1996 Pawlak Julia 01-01-1997**

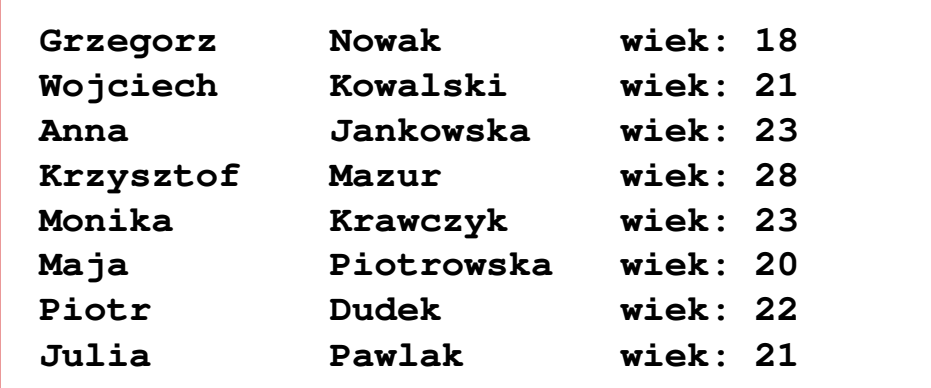

#### Przykład: odczytanie danych z pliku tekstowego

```
#include <stdio.h>
int main()
{FILE *fp;
char naz[20], im[20];int d, m, r;
  fp = fopen("osoby.txt","r");
  fscanf(fp,"%s %s %d-%d-%d",naz,im,&d,&m,&r);
  while(!feof(fp)){printf("%-12s %-12s wiek: %d\n",im,naz,2018-r);
     fscanf(fp,"%s %s %d-%d-%d",naz,im,&d,&m,&r);
   }
fclose(fp);return 0;}
```
**}**

#### Przykład: odczytanie danych z pliku tekstowego

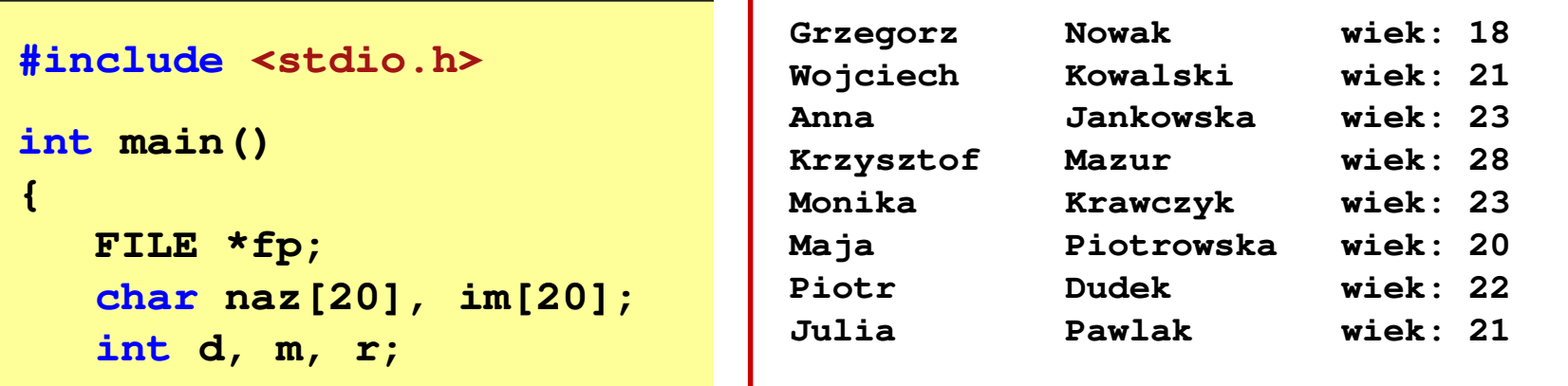

```
fp = fopen("osoby.txt", "r",fscanf(fp,"%s %s %d-%d-%d",naz,im,&d,&m,&r);
while(!feof(fp)){printf("%-12s %-12s wiek: %d\n",im,naz,2018-r);
   fscanf(fp,"%s %s %d-%d-%d",naz,im,&d,&m,&r);
}
fclose(fp);return 0;
```
### Rekordowe (blokowe) operacje wejścia-wyjścia

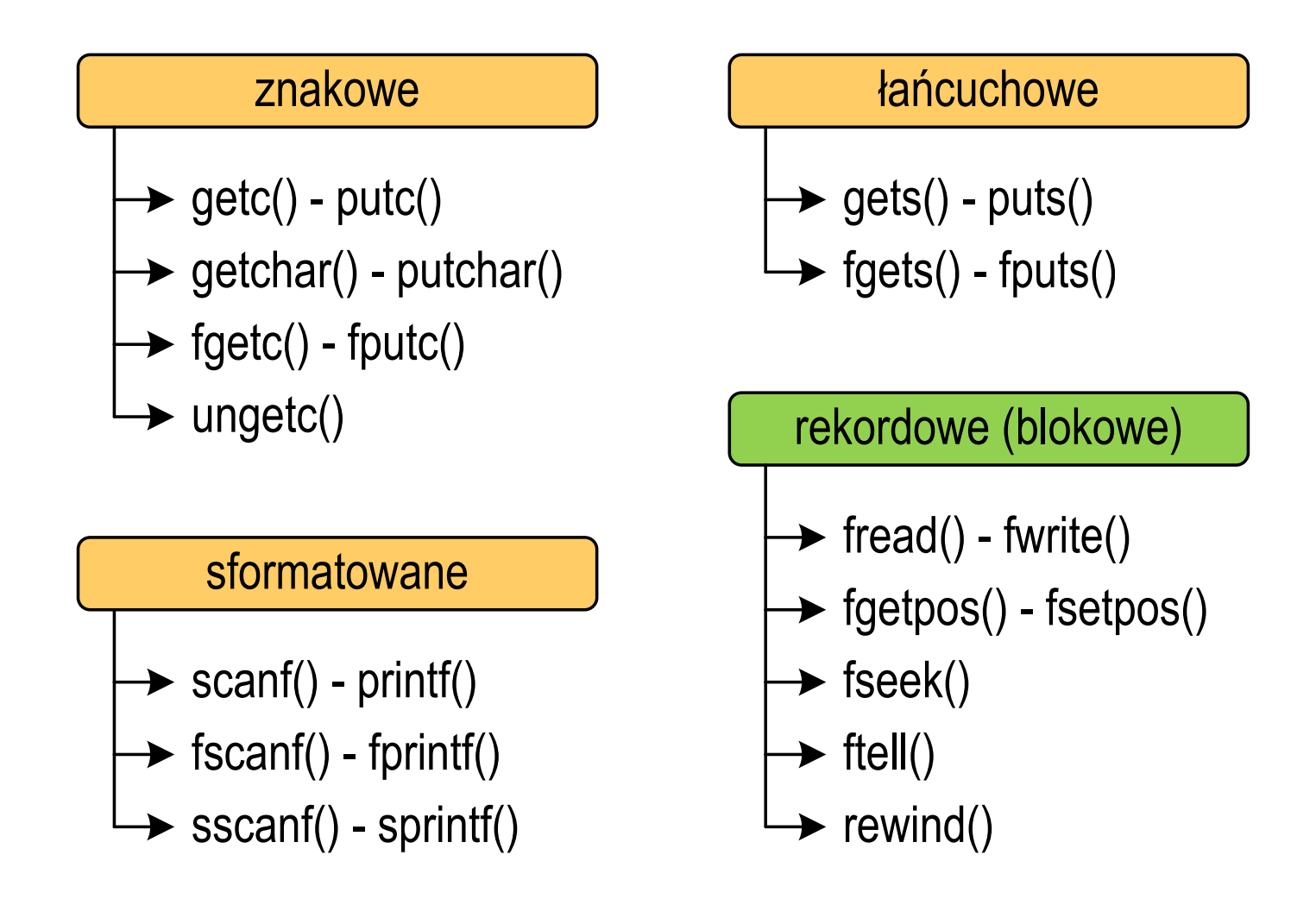

# Rekordowe (blokowe) operacje wejścia-wyjścia

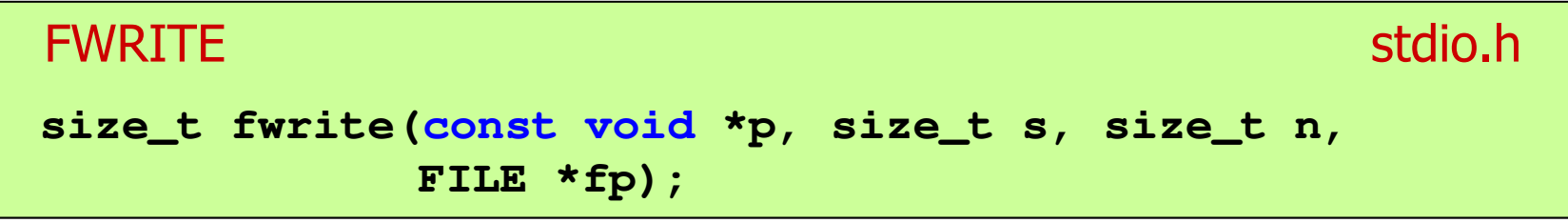

- **The Contract of the Contract of the Contract of the Contract of the Contract of the Contract of the Contract o** ■ Zapisuje n elementów o rozmiarze s bajtów każdy, do pliku wskazywanego przez fp, biorąc dane z obszaru pamięci wskazywanego przez p
- **Contract Contract** ■ Zwraca liczbę zapisanych elementów - jeśli jest ona różna od n,<br>to wystanił bład zanisu (brak miejsca na dysku lub dysk to wystąpił błąd zapisu (brak miejsca na dysku lub dysk zabezpieczony przed zapisem)

#### Przykład: zapisanie danych do pliku binarnego

```
#include <stdio.h>
int main(void)
{FILE *fp;
int x = 10, tab[5] = {1,2,3,4,5};
    float y = 1.2345f;
   fp = fopen("dane.dat","wb");
   fwrite(&x,sizeof(int),1,fp);
fwrite(tab,sizeof(int),5,fp);
fwrite(tab,sizeof(tab),1,fp);
fwrite(&y,sizeof(float),1,fp);fclose(fp);return 0;}
```
### Przykład: zapisanie danych do pliku binarnego

**Contract** Czterokrotne wywołanie funkcji fwrite()

**fwrite(&x, sizeof(int), 1, fp);**  $\frac{1}{\pi}$  || int  $x = 10$ ; **fwrite(tab, sizeof(int), 5, fp);**  $\frac{1}{2}$  || int  $\tanh[5] = \{1, 2, 3, 4, 5\};$ **fwrite(tab, sizeof(tab), 1, fp);**  $\blacksquare$  // int  $\text{tab}[5] = \{1,2,3,4,5\};$ **fwrite(&y,sizeof(float),1,fp); // float y = 1.2345;**

spowoduje zapisanie do pliku 48 bajtów:

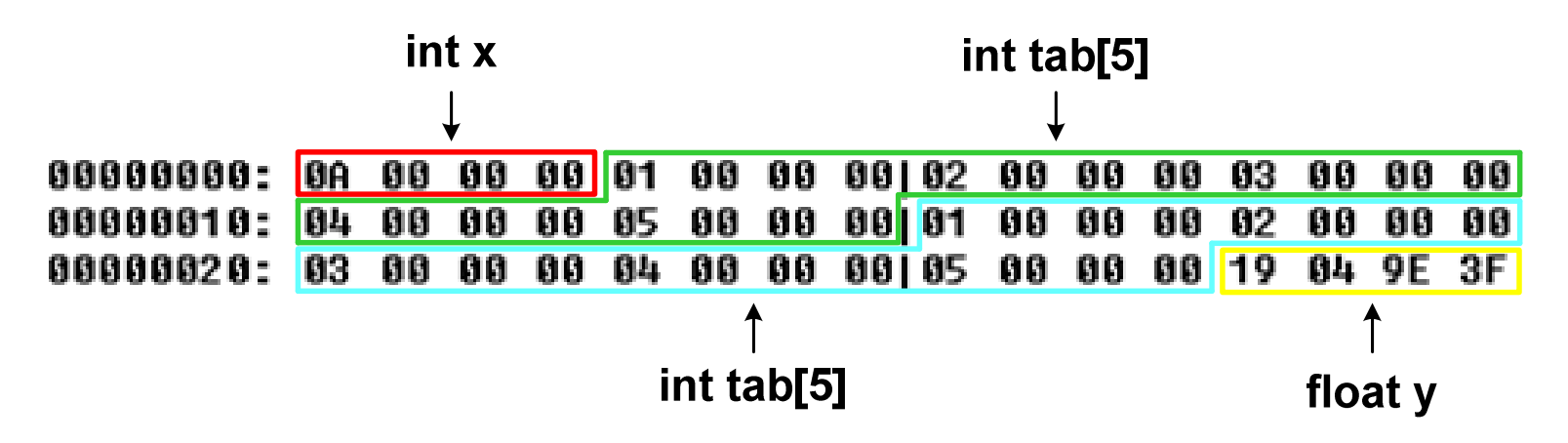

# Rekordowe (blokowe) operacje wejścia-wyjścia

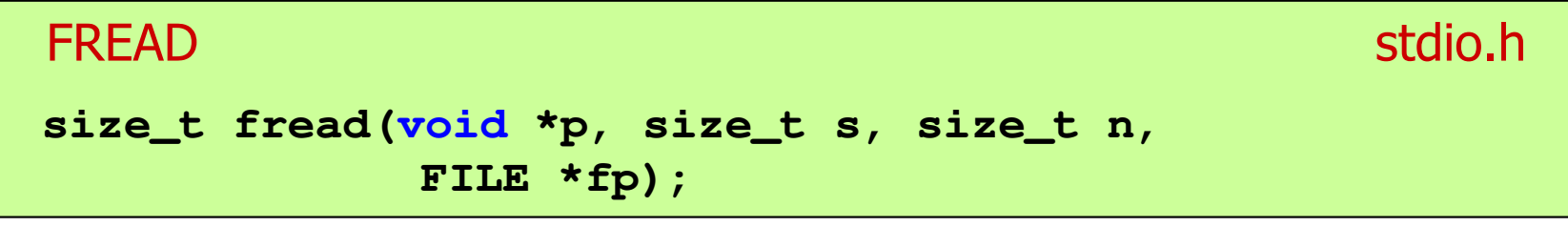

- **Contract** ■ Pobiera n elementów o rozmiarze s bajtów każdy, z pliku wskazywanego przez fp i umieszcza odczytane dane w obszarze pamięci wskazywanym przez p
- **The Contract of the Contract of the Contract of the Contract of the Contract of the Contract of the Contract of the Contract of the Contract of the Contract of the Contract of the Contract of the Contract of the Contract**  Zwraca liczbę odczytanych elementów - w przypadku gdy liczba ta jest różna od n, to wystąpił błąd końca strumienia (w pliku było mniej elementów niż podana wartość argumentu n)

#### Przykład: odczytanie liczb z pliku binarnego

```
#include <stdio.h>
int main(void)
{FILE *fp;
int x, ile = 0;
                                            \overline{\mathbf{a}}31832766231fp = fopen("liczby.dat","rb");
    fread(&x,sizeof(int),1,fp);while (!feof(fp))
    {ile++; printf("%d\n",x);
fread(&x,sizeof(int),1,fp);} 
fclose(fp);
printf("Odczytano: %d liczb\n",ile); return 0; }50
```
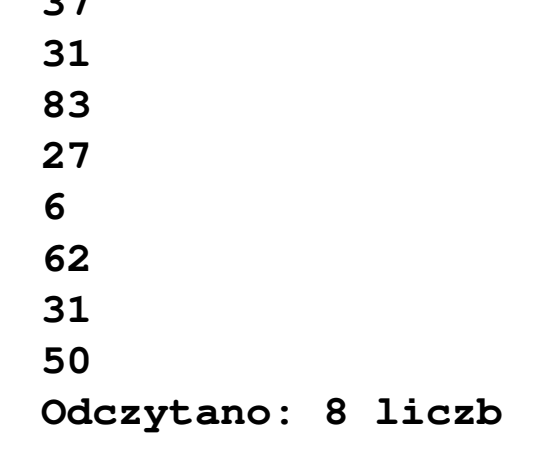

### Przykład: odczytanie liczb z pliku binarnego

- Po otwarciu pliku wskaźnik pozycji pliku pokazuje na jego początek **Contract** 25 00 00 00 1F 00 00 00153 00 00 00 1B 00 00 00 1 % 06 00 00 00 3E 00 00 00|1F 00 00 00 32 00 00 00 | **NUNN>NNN**I
- $\mathcal{L}_{\mathcal{A}}$  Po odczytaniu jednej liczby: fread(&x,sizeof(int),1,plik); wskaźnik jest automatycznie przesuwany o sizeof(int) bajtów

25 00 00 00 1F 00 00 00|53 00 00 00 1B 00 00 00 | **%NUMBURS**I 06 00 00 00 3E 00 00 00|1F 00 00 00 32 00 00 00 | **NUN>NUNNNNNNNN** 

 $\mathbf{r}$  Po odczytaniu kolejnej liczby: fread(&x,sizeof(int),1,plik); wskaźnik jest ponownie przesuwany o sizeof(int) bajtów

25 00 00 00 1F 00 00 00 53 00 00 00 1B 00 00 00 1 06 00 00 00 3E 00 00 00|1F 00 00 00 32 00 00 00 | **NUM>NU** 

 $\mathbf{r}$ Plik binarny zawiera liczby: 37 31 83 27 6 62 31 50

# Rekordowe (blokowe) operacje wejścia-wyjścia

REWIND

stdio.h

```
void rewind(FILE *fp);
```
 $\mathcal{L}^{\text{max}}$  Ustawia wskaźnik pozycji w pliku wskazywanym przez fp na początek pliku

FTELL

stdio.h<sup>tm</sup>/www.com/www.com/www.com/www.com/www.com/www.com/www.com/www.com/www.com/www.com/www.com/www.com/www.com/<br>http://www.com/www.com/www.com/www.com/www.com/www.com/www.com/www.com/www.com/w

**long int ftell(FILE \*fp);**

a se Zwraca bieżące położeniu w pliku wskazywanym przez fp (liczbę bajtów od początku pliku)

### Przykład: ile razy występuje w pliku wartość max

```
#include <stdio.h>
```

```
int main(void)
```
**{**

```
FILE *fp;
int x, max, ile = 0;
fp = fopen("dane.dat","rb");
fread(&x,sizeof(int),1,fp);max = x;
while(!feof(fp)){if (x > max) max = x;
    fread(&x,sizeof(int),1,fp);}
printf("Wartosc max: %d\n",max);
```
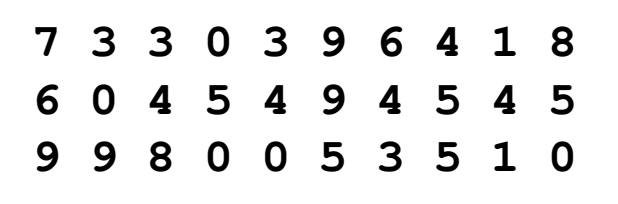

#### Przykład: ile razy występuje w pliku wartość max

```
rewind(fp);
```

```
fread(&x,sizeof(int),1,fp);while(!feof(fp))
```

```
7 3 3 0 3 9 6 4 1 8
6 0 4 5 4 9 4 5 4 5
9 9 8 0 0 5 3 5 1 0
```

```
if (x == max) ile++;
fread(&x,sizeof(int),1,fp);
```

```

printf("Wystapienia max: %d\n",ile);
```

```
fclose(fp);
```

```
return 0;
```
**{**

**}**

**}**

**Wartosc max: <sup>9</sup> Wystapienia max: <sup>4</sup>**

# Rekordowe (blokowe) operacje wejścia-wyjścia

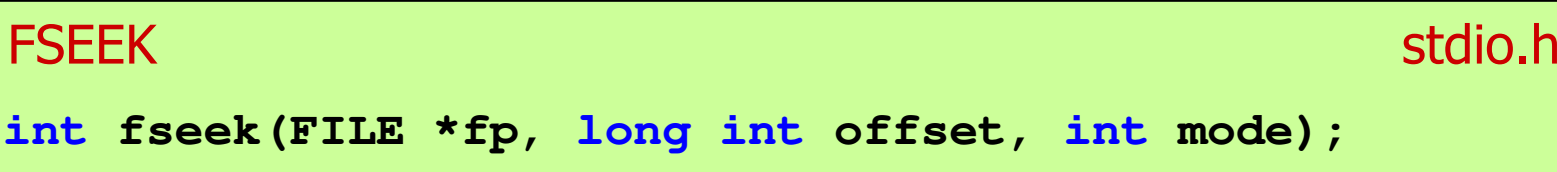

- m. Pozwala przejść bezpośrednio do dowolnego bajtu w pliku wskazywanym przez fp
- $\mathcal{L}_{\mathcal{A}}$  offset określa wielkość przejścia w bajtach, zaś mode - punkt początkowy, względem którego określane jest przejście (<mark>SEEK\_SET -</mark> początek pliku, SEEK\_CUR - bieżąca pozycja,<br>SEEK\_END - koniec pliku) SEEK\_END - koniec pliku)
- $\mathcal{L}_{\mathcal{A}}$ ■ Gdy wywołanie jest poprawne, to funkcja zwraca wartość 0 gdy wystąpił błąd (np. próba przekroczenia granic pliku), to funkcja zwraca wartość -1
## Przykład: odczytanie liczby o podanym numerze

```
#include <stdio.h>
int main(void)
{FILE *fp;
int x, nr;
                                             7 3 3 0 3 9 6 4 1 8
                                       6 0 4 5 4 9 4 5 4 5
                                       9 9 8 0 0 5 3 5 1 0
   fp = fopen("dane.dat","rb");
   printf("Nr: "); scanf("%d",&nr);
while (fseek(fp,(nr-1)*sizeof(int),SEEK_SET)==0){fread(&x,sizeof(int),1,fp);printf("Liczba: %d\n",x);
printf("Nr: "); scanf("%d",&nr);}
printf("Koniec!\n");fclose(fp);return 0;}Nr: 6
                                                  Liczba: 9
                                                  Nr: 14
                                                  Liczba: 5
                                                  Nr: 29
                                                  Liczba: 1
                                                  Nr: -1Koniec!
```
## Rekordowe (blokowe) operacje wejścia-wyjścia

## **FGETPOS**

station and the contract of the contract of the contract of the contract of the contract of the contract of the<br>Station of the contract of the contract of the contract of the contract of the contract of the contract of the

```
int fgetpos(FILE *fp, fpos_t *pos);
```
m. Zapamiętuję pod zminną pos bieżące położenie w pliku wskazywanym przez fp; zwraca 0, gdy wywołania jest poprawne i wartość niezerową, gdy wystąpił błąd

```
FSETPOS
                  station and the contract of the contract of the contract of the contract of the contract of the contract of the<br>Station of the contract of the contract of the contract of the contract of the contract of the contract of the
int fsetpos(FILE *fp, const fpos_t *pos);
```
 $\mathcal{L}_{\text{max}}$  Przechodzi do położenia pos w pliku wskazywanym przez fp; zwraca 0, gdy wywołania jest poprawne i wartość niezerową,<br>gdy wystanił bład gdy wystąpił błąd

Koniec wykładu nr 5

## Dziękuję za uwagę!